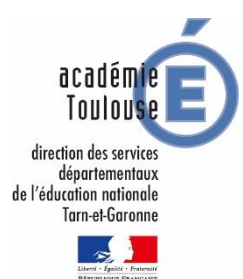

## Les vœux en direction des établissements privés et de l'apprentissage.

**IMPORTANT** : l'élève souhaitant une affectation dans un établissement privé sous contrat doit prendre contact directement avec l'établissement privé, ce dernier ayant des modalités et des critères d'admission qui lui sont propres. La candidature est saisie dans AFFELNET mais n'est validée qu'après la décision de l'établissement privé.

## **Candidatures en voie professionnelle dans l'enseignement privé sous contrat (Education Nationale et Agriculture)**

Les élèves de l'enseignement public qui candidatent pour une formation CAP ou BAC professionnel dans un lycée privé sous contrat (Education nationale et Agriculture) doivent être saisis dans AFFELNET-Lycée.

Les familles demandant une affectation **dans un lycée professionnel privé** devront l'indiquer sur le dossier de demande d'affectation. Si l'établissement privé donne une suite favorable à cette demande, la DSDEN en sera informée et l'élève sera affecté sur ce vœu 2nde professionnelle ou CAP établissement privé. Un vœu 2nde professionnelle « privé » et un vœu CAP « privé » sont créés pour chaque lycée professionnel privé. L'objectif est de réduire les doubles affectations.

Les principaux saisiront le vœu 2nde professionnelle ou CAP du lycée privé où l'élève candidate. La saisie du vœu sur un établissement public pourra être annulée si la preuve de l'admission de l'élève dans le lycée privé est donnée.

Il est possible de faire plusieurs vœux, le premier vœu validé entrainant l'affectation.

Les lycées privés *(EN et Agriculture)* saisiront dans AFFELNET-Lycée la liste des élèves admis à s'inscrire en 2<sub>nde</sub> professionnelle ou CAP pour la mise à jour par le SAIO, de la base affectation AFFELNET-Lycée.

## **Candidatures en 2nde GT dans l'enseignement privé sous contrat**

Cette procédure concerne **uniquement les élèves de 3ème scolarisés dans un collège public.** 

Les familles demandant une affectation en 2<sub>nde</sub> GT dans un lycée privé devront l'indiquer sur le dossier de demande d'affectation. Si l'établissement privé donne une suite favorable à cette demande, la DSEN sera informée et l'élève sera affecté sur ce vœu en établissement privé.

Un vœu 2nde GT « privé » est créé pour chaque lycée privé. L'objectif est de réduire les doubles affectations.

Les principaux saisiront les vœux de l'élève **tels que formulés par la famille**. La saisie du vœu sur un lycée de secteur pourra être annulée si la preuve de l'admission de l'élève dans le lycée privé est donnée. **Le vœu « 2ndeGT privé » peut être positionné en vœu 1, 2, 3 et suivant.**

Les lycées privés (EN et Agriculture) saisiront dans AFFELNET-Lycée la liste des élèves admis à s'inscrire en 2<sub>nde</sub> professionnelle ou CAP pour la mise à jour par le SAIO, de la base affectation AFFELNET-Lycée.

## **Apprentissage en CFA EN ou Privé**

Pour les élèves qui sont candidats à une formation par apprentissage, l'application permettra d'indiquer l'état de la signature du contrat. Les listes des élèves candidats seront transmises aux CFA demandés dès qu'elles seront disponibles sur le serveur.